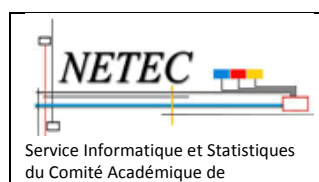

l'Enseignement Catholique de

**Tutoriel Tech 01 : Comment repérer un modèle de poste ECODAIR**

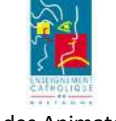

**École Numérique (ENECB)**

Groupe des Animateurs Tice 1<sup>er</sup> degré : @PRTICE1D

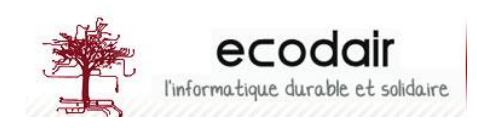

# **Objet :**

Bretagne

*Chaque modèle de poste fourni par ECODAIR est lié à un master distinct mis en place sur le serveur KIWI-EDUTICE-NETEC. Il est donc important de savoir les distinguer afin de disposer de matériels homogènes dans un établissement*

Chaque modèle d'ordinateur provenant d'ECODAIR, présent dans la liste ci-dessous possède un nommage NETEC (celui des masters) et un nom d'origine ECODAIR (**NOM-NETEC –** *NOM-ECODAIR*)

## **Sommaire**

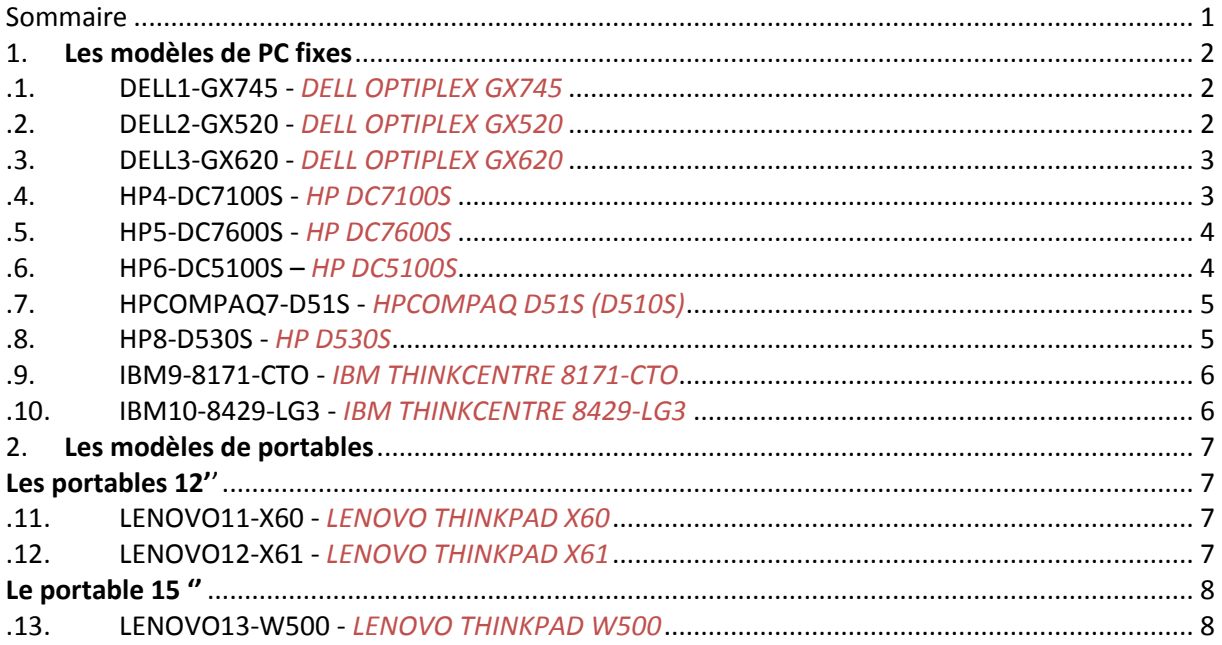

Rmq : les modèles DELL OPTIPLEX n'acceptent que des claviers et souris USB

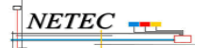

# **1. Les modèles de PC fixes**

**.1. DELL1-GX745 -** *DELL OPTIPLEX GX745*

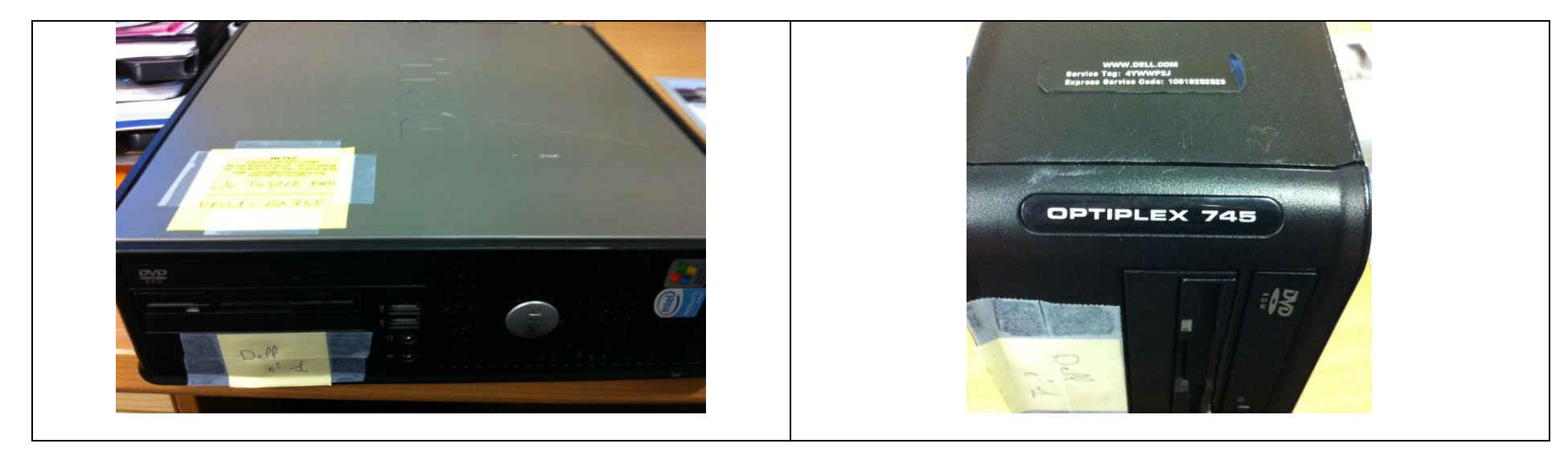

**.2. DELL2-GX520 -** *DELL OPTIPLEX GX520*

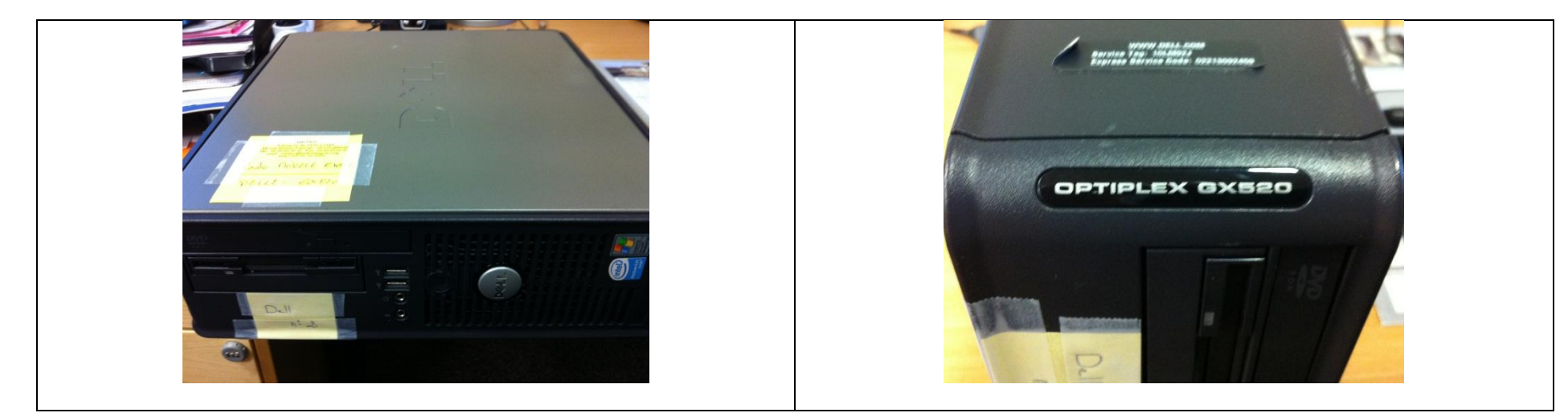

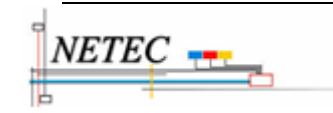

Campus Ker Lann – 49 rue Blaise Pascal – 35170 Bruz -  $\mathbb{B}$  Lignes Support : 02 99 85 00 19 ou 21 TUTO-TECH01-ENECB-NETEC-Tutoriel-Repérer-le-modele-de-poste-ECODAIR.odtnetec.support@ecbretagne.org - www.netec.fr **Page 2 /**8

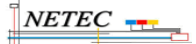

#### **.3. DELL3-GX620 -** *DELL OPTIPLEX GX620*

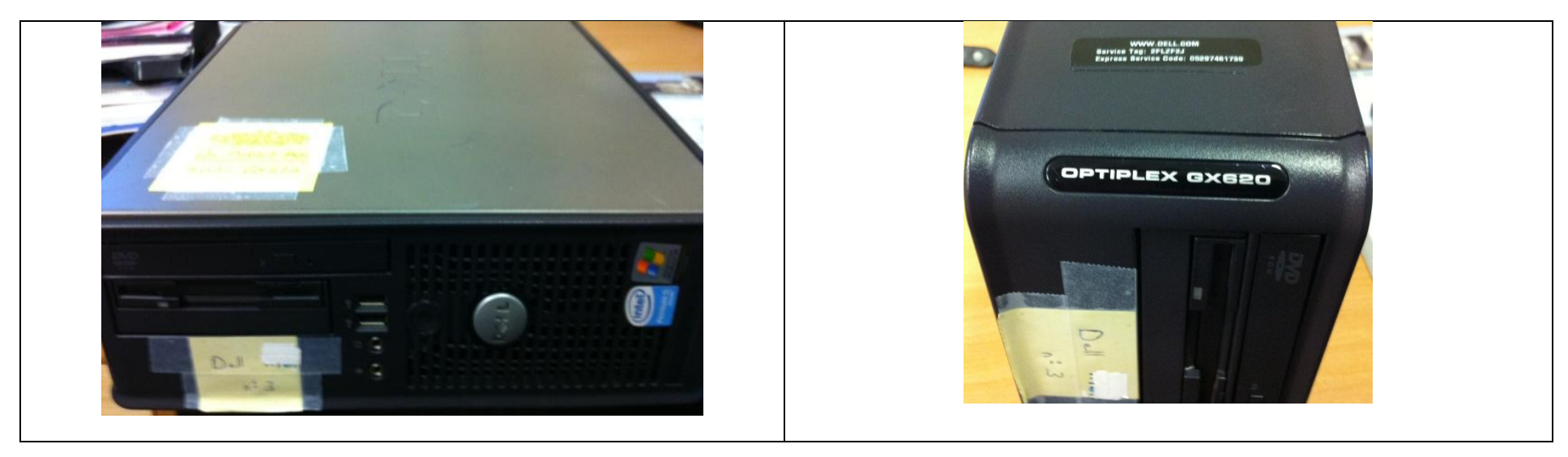

**.4. HP4-DC7100S -** *HP DC7100S*

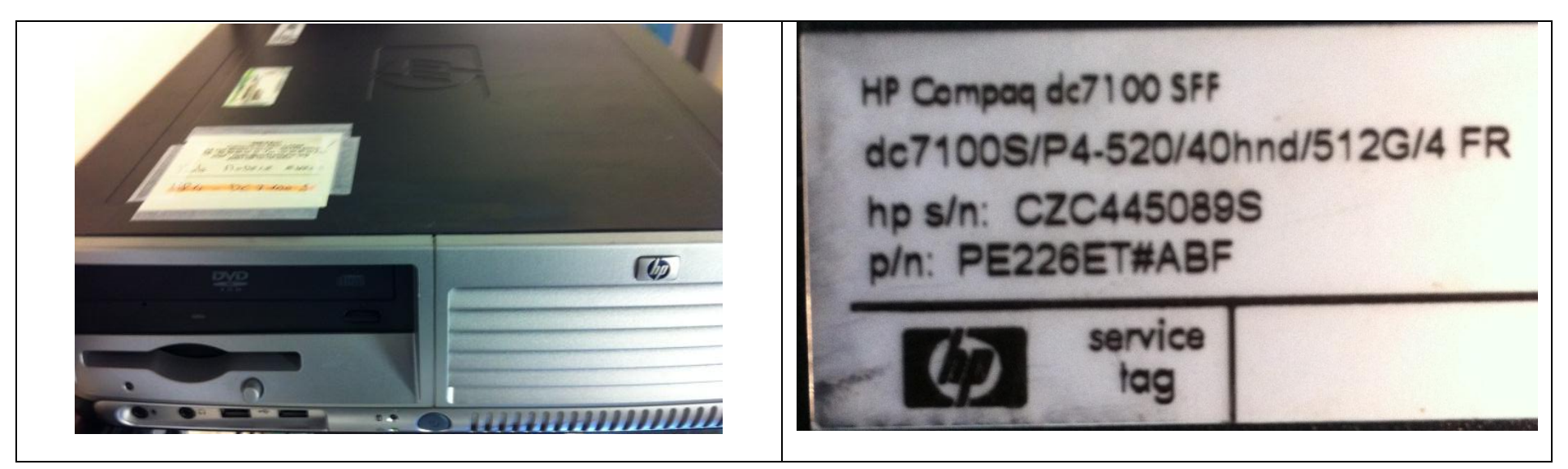

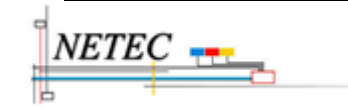

TUTO-TECH01-ENECB-NETEC-Tutoriel-Repérer-le-modele-de-poste-ECODAIR.odtnetec.support@ecbretagne.org - www.netec.fr **Page 3 /**8

### **.5. HP5-DC7600S -** *HP DC7600S*

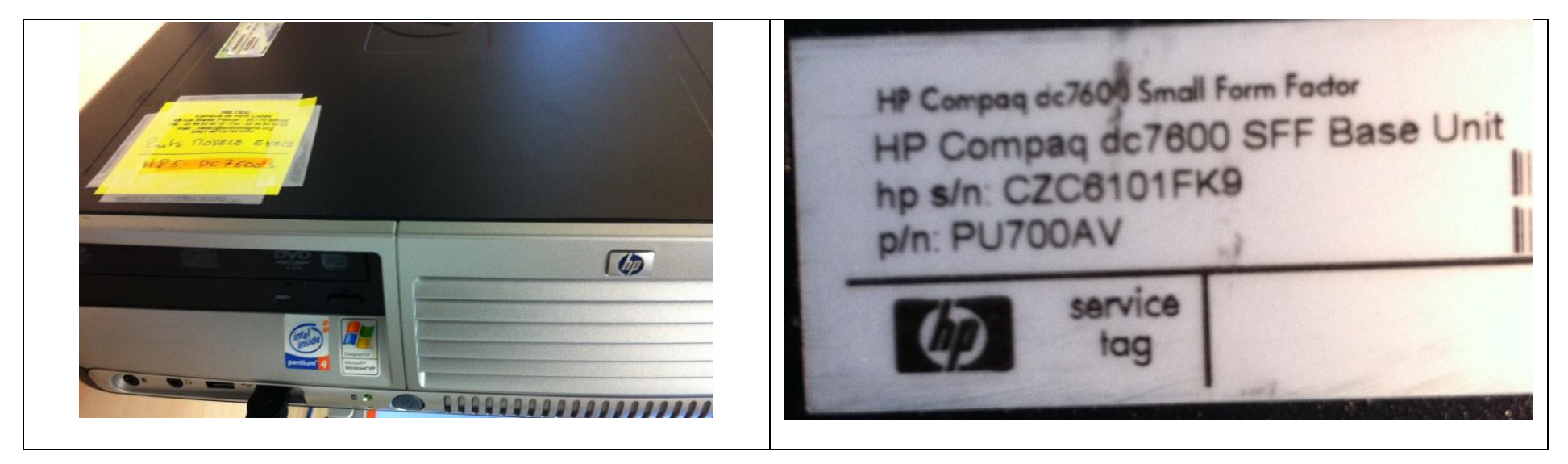

**.6. HP6-DC5100S –** *HP DC5100S*

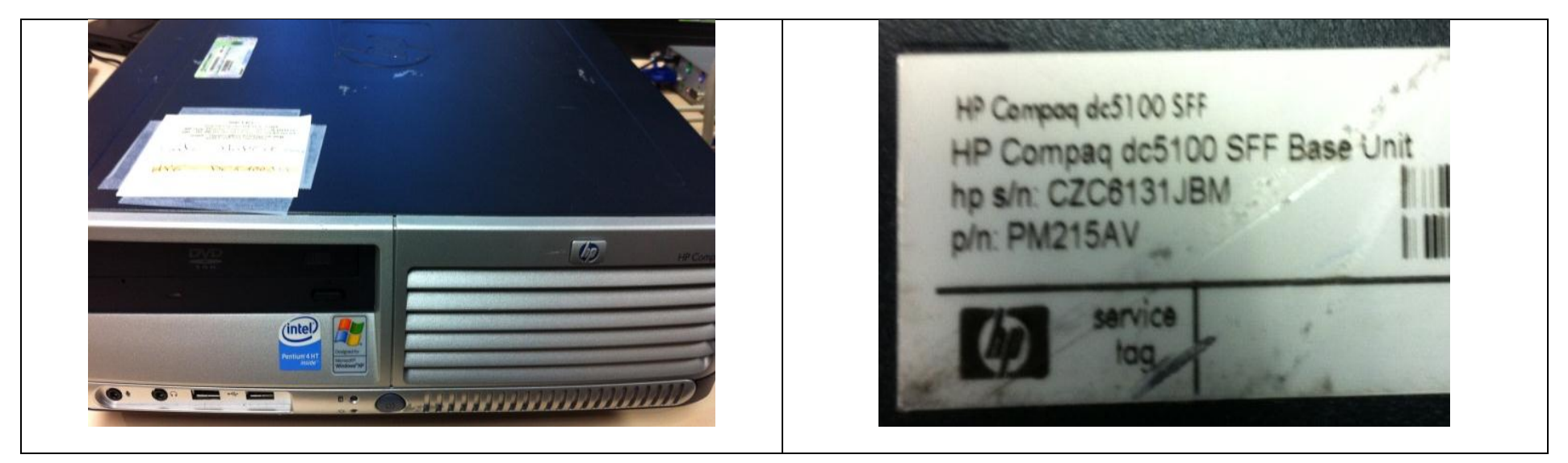

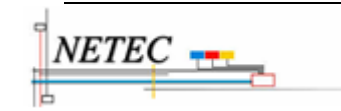

Campus Ker Lann – 49 rue Blaise Pascal – 35170 Bruz -  $\mathbb{B}$  Lignes Support : 02 99 85 00 19 ou 21

### **.7. HPCOMPAQ7-D51S -** *HPCOMPAQ D51S (D510S)*

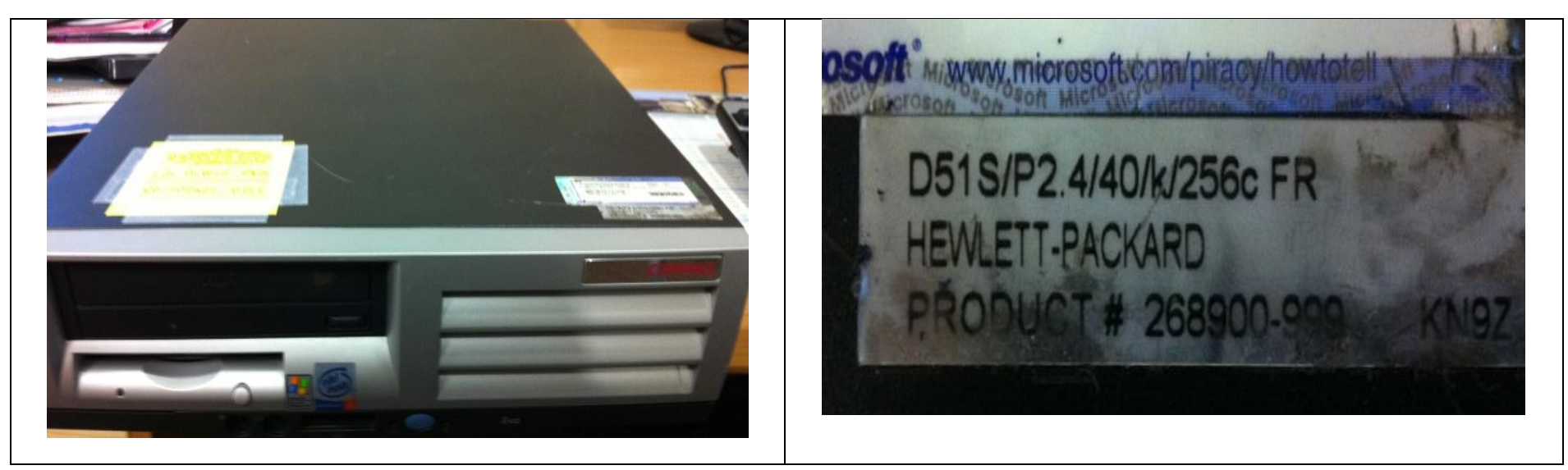

**.8. HP8-D530S -** *HP D530S*

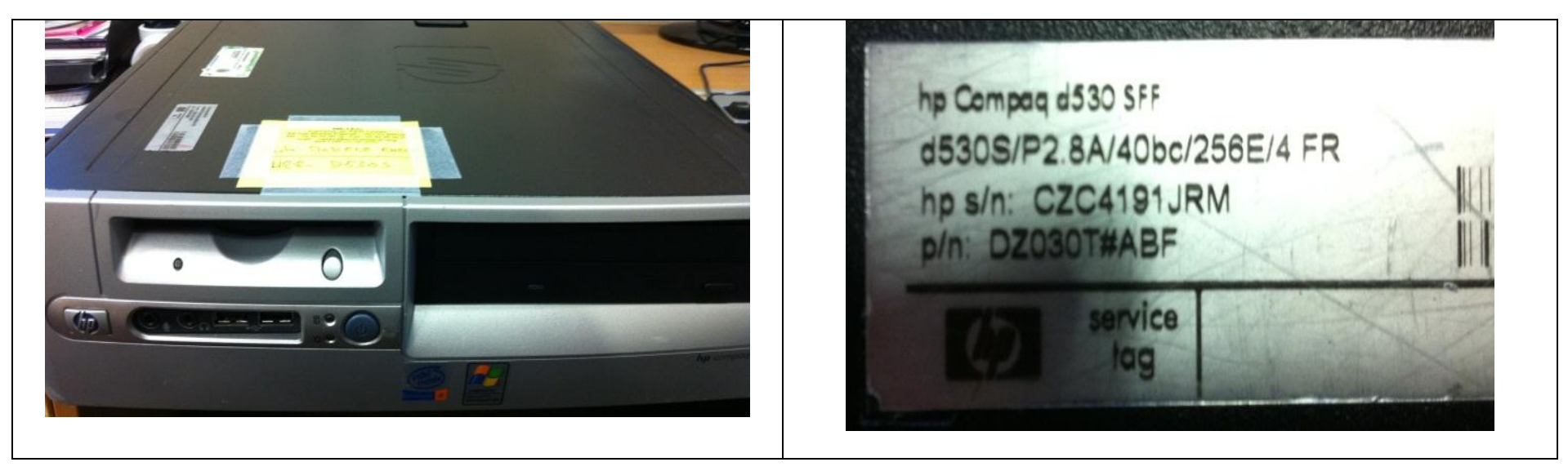

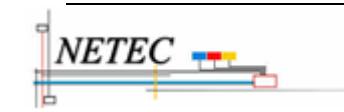

#### **.9. IBM9-8171-CTO -** *IBM THINKCENTRE 8171-CTO*

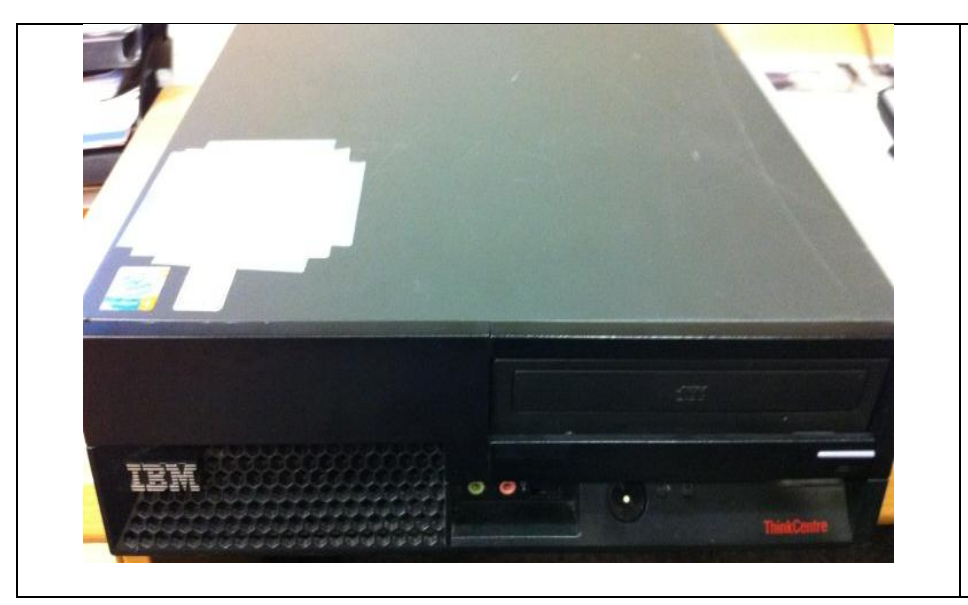

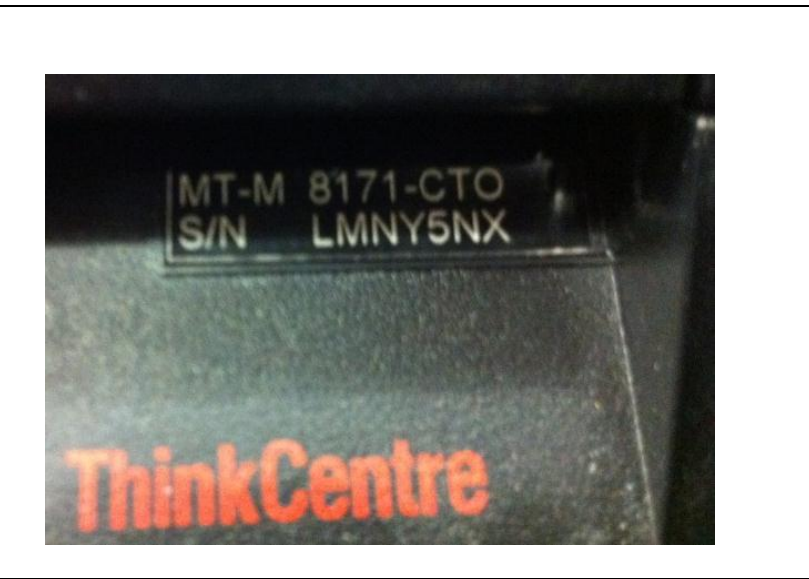

**.10. IBM10-8429-LG3 -** *IBM THINKCENTRE 8429-LG3*

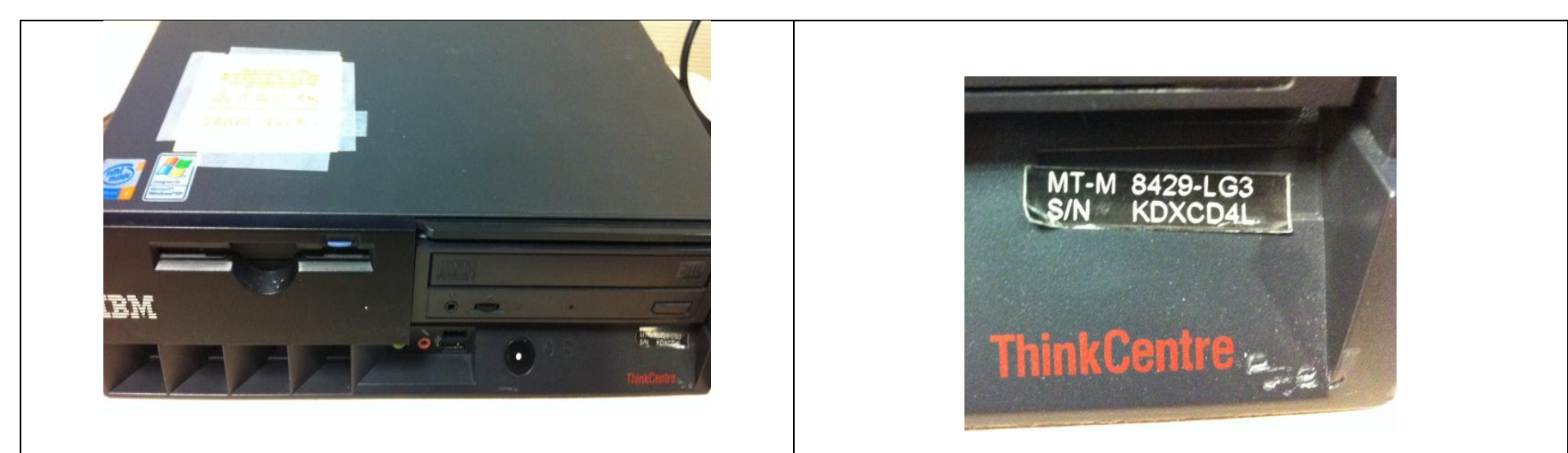

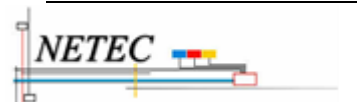

Campus Ker Lann – 49 rue Blaise Pascal – 35170 Bruz -  $\mathbb{R}$  Lignes Support : 02 99 85 00 19 ou 21

# **2. Les modèles de portables**

### **Les portables 12''**

**.11. LENOVO11-X60 -** *LENOVO THINKPAD X60*

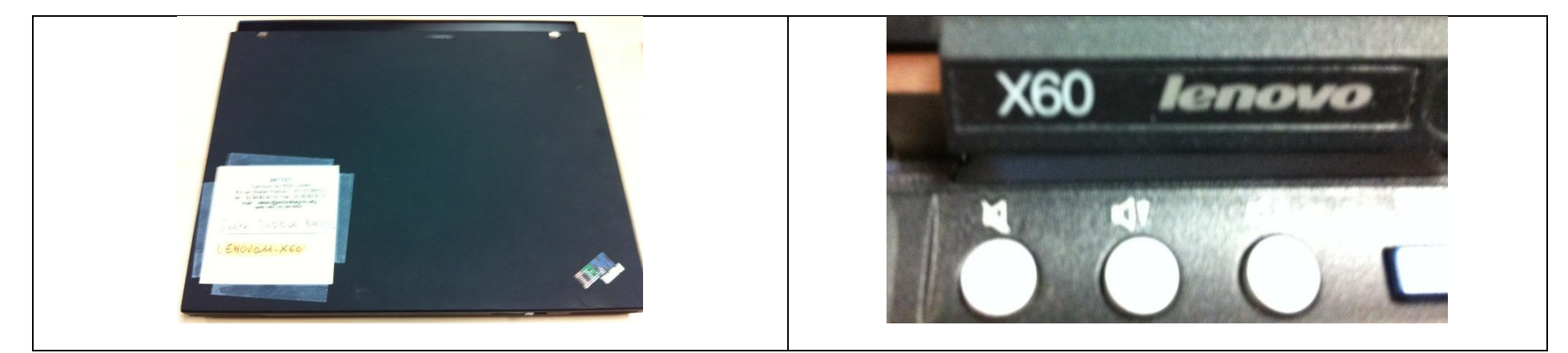

#### **.12. LENOVO12-X61 -** *LENOVO THINKPAD X61*

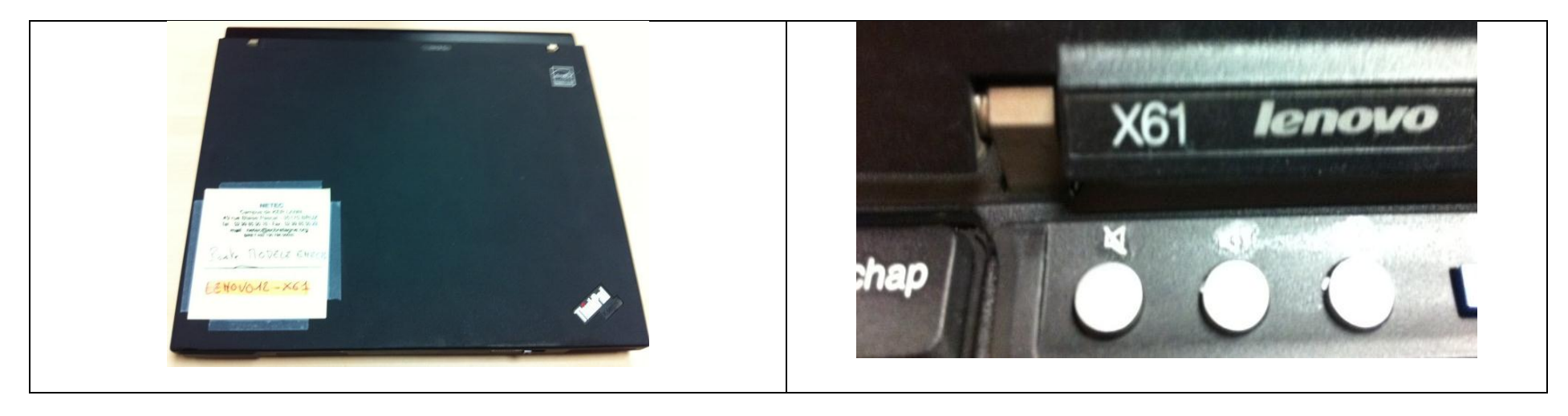

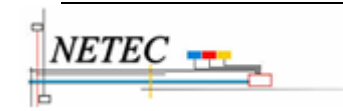

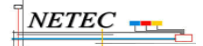

## **Le portable 15 ''**

### **.13. LENOVO13-W500 -** *LENOVO THINKPAD W500*

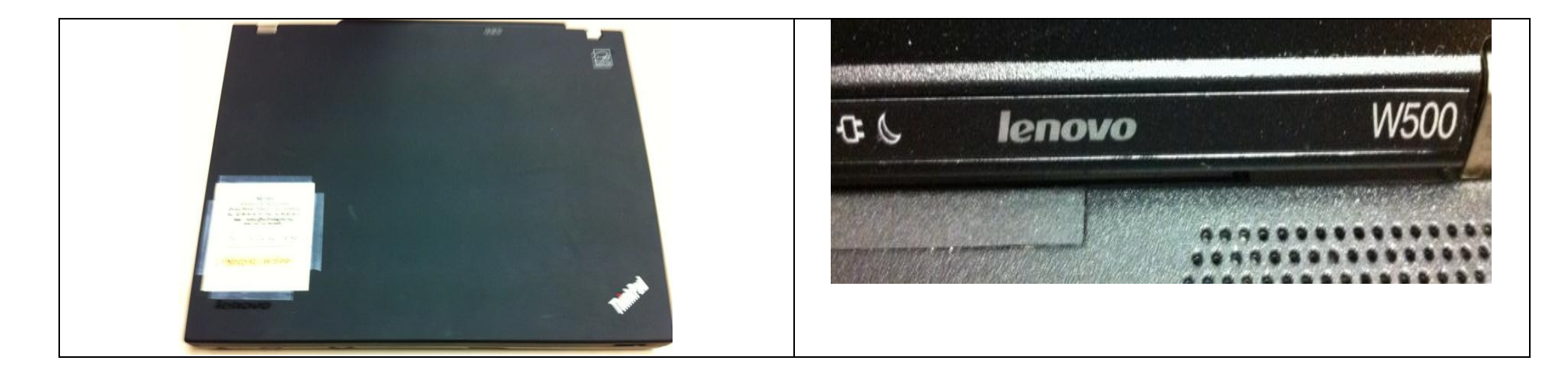

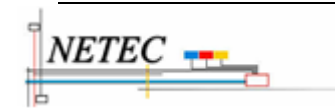